## Package 'HETOP'

October 12, 2022

<span id="page-0-0"></span>Type Package

Title MLE and Bayesian Estimation of Heteroskedastic Ordered Probit (HETOP) Model

Version 0.2-6

Date 2019-06-26

**Depends**  $R$  ( $>= 3.4.0$ ), R2jags, splines, stats

Author J.R. Lockwood

Maintainer J.R. Lockwood <jrlockwood@ets.org>

Description Provides functions for maximum likelihood and Bayesian estimation of the Heteroskedastic Ordered Probit (HETOP) model, using methods described in Lockwood, Castellano and Shear (2018) [<doi:10.3102/1076998618795124>](https://doi.org/10.3102/1076998618795124) and Reardon, Shear, Castellano and Ho (2017) [<doi:10.3102/1076998616666279>](https://doi.org/10.3102/1076998616666279). It also provides a general func-tion to compute the triple-goal estimators of Shen and Louis (1998) [<doi:10.1111/1467-](https://doi.org/10.1111/1467-9868.00135) [9868.00135>](https://doi.org/10.1111/1467-9868.00135).

License GPL  $(>= 2)$ 

NeedsCompilation no

Repository CRAN

Date/Publication 2019-06-28 16:20:27 UTC

### R topics documented:

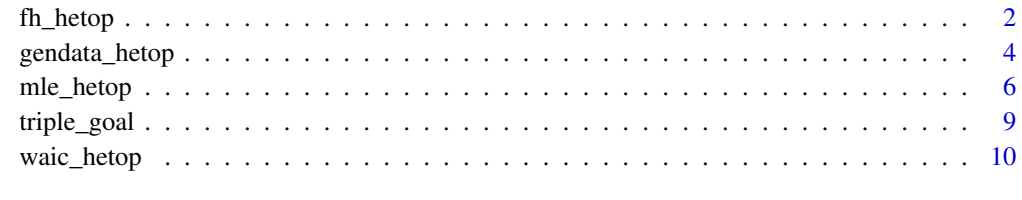

**Index** [12](#page-11-0)

<span id="page-1-0"></span>

#### Description

Fits the FH-HETOP model described by Lockwood, Castellano and Shear (2018) using the [jags](#page-0-0) function in R2jags.

#### Usage

```
fh_hetop(ngk, fixedcuts, p, m, gridL, gridU, Xm=NULL, Xs=NULL,
seed=12345, modelfileonly = FALSE, modloc=NULL, ...)
```
#### Arguments

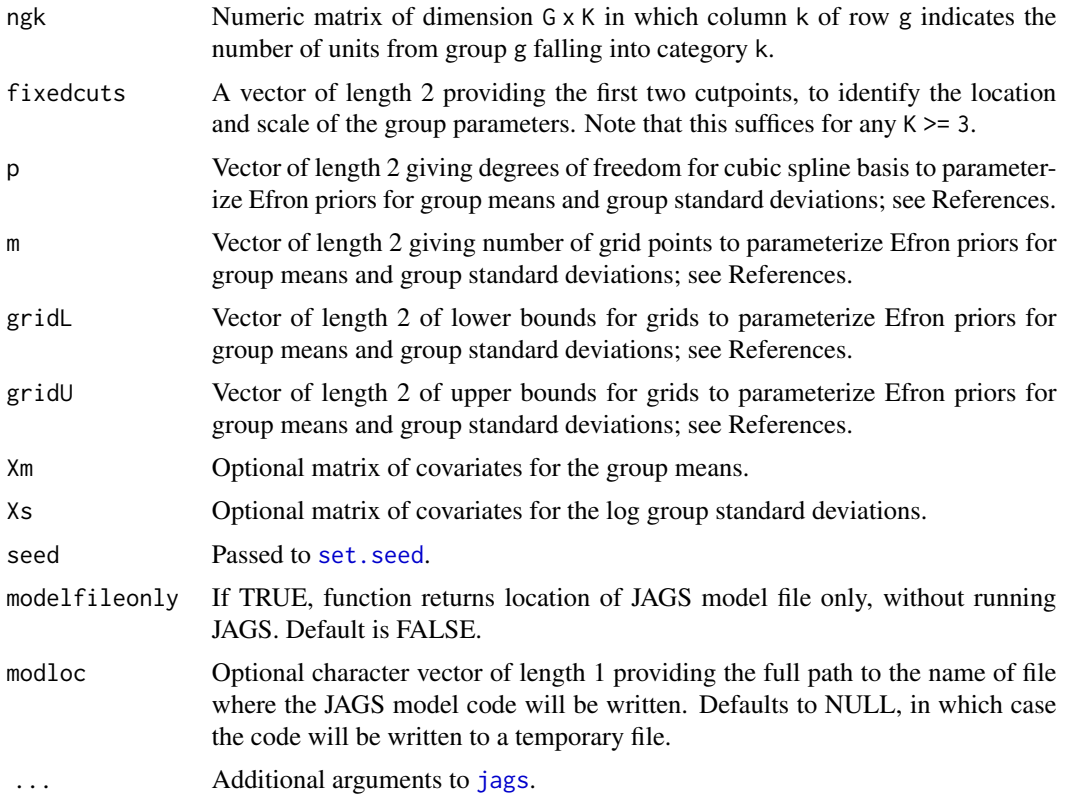

#### Details

The function is basically a wrapper for [jags](#page-0-0), building model code depending on the specification of the Efron priors and any covariates for the group means and group standard deviations. Details on the FH-HETOP model are provided by Lockwood, Castellano and Shear (2018).

#### <span id="page-2-0"></span>fh\_hetop 3

Covariates to predict the group means and group log standard deviations are optional. However, Xm and Xs must both be either NULL, or specified; the current version of this function cannot use covariates to predict one set of parameters but not use any covariates to predict the other set. While covariates in general must be present or absent simultaneously for the two sets of parameters, it is not necessary that the same covariates be used to predict the two sets of parameters. All covariates must be centered so that they sum to zero across groups.

#### Value

A object of class rjags, with additional information specific to the FH-HETOP model. The additional information is stored as a list called fh\_hetop\_extras with the following components:

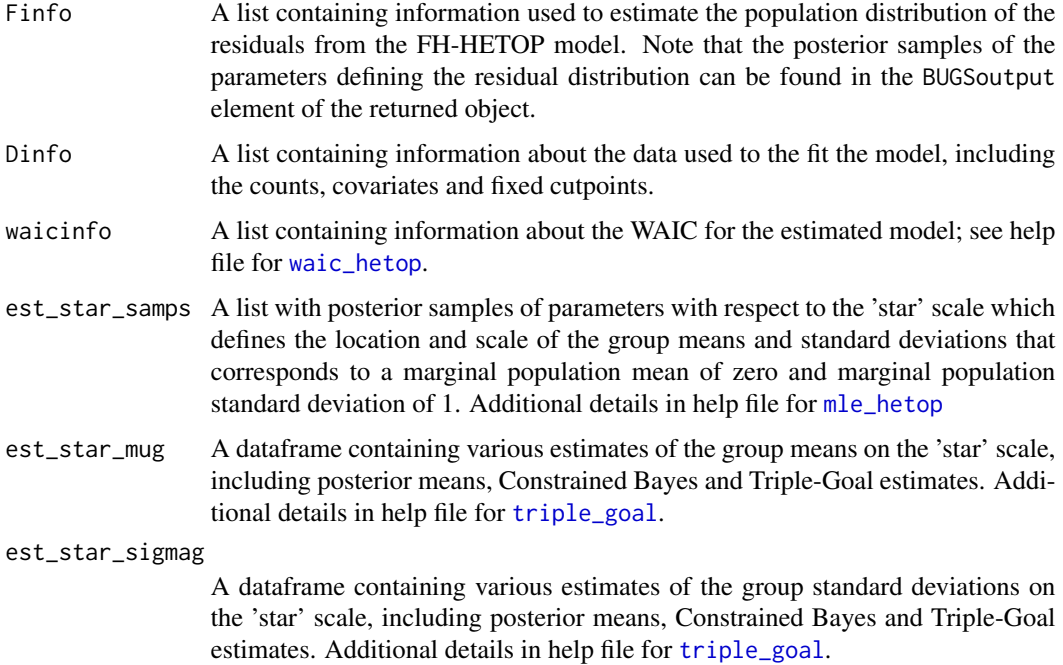

#### Author(s)

J.R. Lockwood <jrlockwood@ets.org>

#### References

Efron B. (2016). "Empirical Bayes deconvolution estimates," *Biometrika* 103(1):1–20.

Lockwood J.R., Castellano K.E. and Shear B.R. (2018). "Flexible Bayesian models for inferences from coarsened, group-level achievement data," *Journal of Educational and Behavioral Statistics.* 43(6):663–692.

#### See Also

[jags](#page-0-0)

#### Examples

```
set.seed(1001)
## define mean-centered covariates
G \le -12z1 <- sample(c(0,1), size=G, replace=TRUE)
z2 \le -0.5 \times z1 + \text{rnorm(G)}Z \le - \text{cbind}(z1 - \text{mean}(z1), z2 = z2 - \text{mean}(z2))## define true parameters dependent on covariates
beta_m <- c(0.3, 0.8)
beta_s \leq c(0.1, -0.1)mug \leftarrow Z[,1]*beta_m[1] + Z[,2]*beta_m[2] + rnorm(G, sd=0.3)
sigmag \leq - \exp(0.3 + Z[, 1] \star \text{beta_S[1]} + Z[, 2] \star \text{beta_S[2]} + 0.2 \star \text{rt(G, df=7)})cutpoints <- c(-1.0, 0.0, 1.2)
## generate data
ng <- rep(200,G)
ngk <- gendata_hetop(G, K = 4, ng, mug, sigmag, cutpoints)
print(ngk)
## fit FH-HETOP model including covariates
## NOTE: using an extremely small number of iterations for testing,
## so that convergence is not expected
m \le -f h_{\text{hetop}}(ngk, \text{fixedcuts} = c(-1.0, 0.0), p = c(10, 10),m = c(100, 100), gridL = c(-5.0, log(0.10)),
              gridU = c(5.0, \log(5.0)), Xm = Z, Xs = Z,
              n.iter = 100, n.burnin = 50)
print(m)
print(names(m$fh_hetop_extras))
s <- m$BUGSoutput$summary
print(data.frame(truth = c(beta_m, beta_s), s[grep("beta", rownames(s)),]))
print(cor(mug, s[grep("mu", rownames(s)),"mean"]))
print(cor(sigmag, s[grep("sigma", rownames(s)),"mean"]))
## manual calculation of WAIC (see help file for waic_hetop)
tmp <- waic_hetop(ngk, m$BUGSoutput$sims.matrix)
identical(tmp, m$fh_hetop_extras$waicinfo)
```
gendata\_hetop *Generate count data from Heteroskedastic Ordered Probit (HETOP) Model*

#### Description

Generates count data for G groups and K ordinal categories under a heteroskedastic ordered probit model, given the total number of units in each group and parameters determining the category probabilities for each group.

<span id="page-3-0"></span>

#### gendata\_hetop 5

#### Usage

gendata\_hetop(G, K, ng, mug, sigmag, cutpoints)

#### Arguments

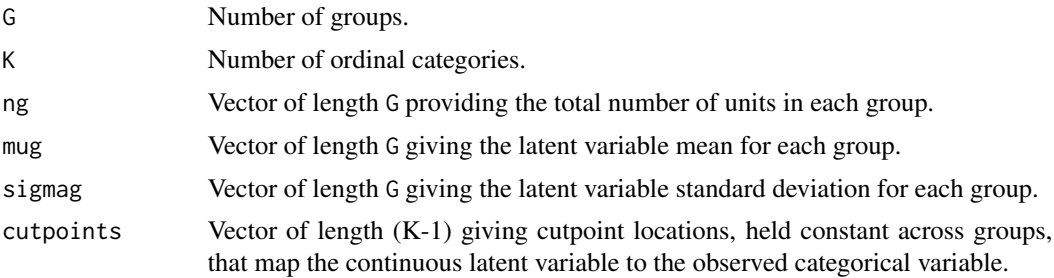

#### Details

For each group g, the function generates ng IID normal random variables with mean mug[g] and standard deviation sigmag[g], and then assigns each to one of K ordered groups, depending on cutpoints. The resulting data for a group is a table of category counts summing to  $\log[g]$ .

#### Value

A G x K matrix where column k of row g provides the number of simulated units from group g falling into category k.

#### Author(s)

J.R. Lockwood <jrlockwood@ets.org>

#### References

Reardon S., Shear B.R., Castellano K.E. and Ho A.D. (2017). "Using heteroskedastic ordered probit models to recover moments of continuous test score distributions from coarsened data," *Journal of Educational and Behavioral Statistics* 42(1):3–45.

Lockwood J.R., Castellano K.E. and Shear B.R. (2018). "Flexible Bayesian models for inferences from coarsened, group-level achievement data," *Journal of Educational and Behavioral Statistics.* 43(6):663–692.

#### Examples

```
set.seed(1001)
```
## define true parameters G <- 10 mug <- seq(from= -2.0, to= 2.0, length=G) sigmag  $\leq$  seq(from= 2.0, to= 0.8, length=G) cutpoints <- c(-1.0, 0.0, 0.8)

## generate data with large counts

```
ng <- rep(100000,G)
ngk <- gendata_hetop(G, K = 4, ng, mug, sigmag, cutpoints)
print(ngk)
## compare theoretical and empirical cell probabilities
phat <- ngk / ng
ptrue <- t(sapply(1:G, function(g){
    tmp <- c(pnorm(cutpoints, mug[g], sigmag[g]), 1)
    c(tmp[1], diff(tmp))
}))
print(max(abs(phat - ptrue)))
```
<span id="page-5-1"></span>mle\_hetop *Maximum Likelihood Estimation of Heteroskedastic Ordered Probit (HETOP) Model*

#### Description

Computes MLEs of G group means and standard deviations using count data from K ordinal categories under a heteroskedastic ordered probit model. Estimation is conducted conditional on two fixed cutpoints, and additional constraints on group parameters are imposed if needed to achieve identification in the presence of sparse counts.

#### Usage

```
mle_hetop(ngk, fixedcuts, svals=NULL, iterlim = 1500, ...)
```
#### **Arguments**

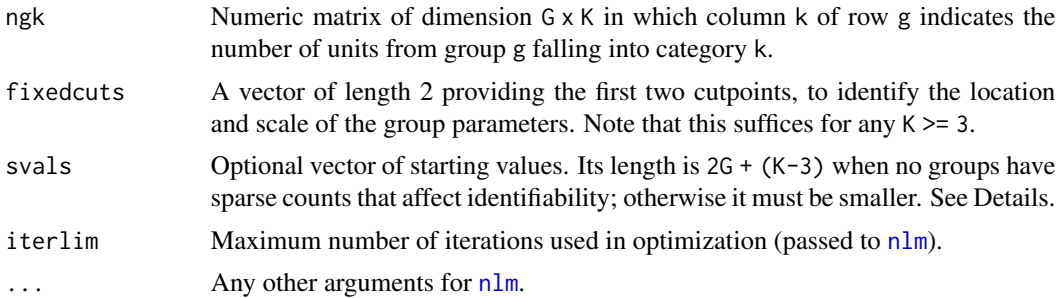

#### Details

This function requires  $K \geq 3$ . If ngk has all nonzero counts, all model parameters are identified. Alternatively, arbitrary identification rules are required to ensure the existence of the MLE when there are one or more groups with nonzero counts in fewer than three categories. This function adopts the following rules. For any group with nonzero counts in fewer than three categories, the log of the group standard deviation is constrained to equal the mean of the log standard deviations for the remaining groups. Further constraints are imposed to handle groups for which all data fall into either the lowest or highest category. Let S be the set of groups for which it is not the case that

<span id="page-5-0"></span>

<span id="page-6-0"></span>all data fall into an extreme category. Then for any group with all data in the lowest category, the mean for that group is constrained to be the minimum of the group means over S. Similarly, for any group with all data in the highest category, the mean for that grou is constrained to be the maximum of the group means over S.

The location and scale of the group means are identified for the purpose of conducting the estimation by fixing two of the cutpoints. However in practice it may be desirable to express the group means and standard deviations on a scale that is more easily interpreted; see Reardon et al. (2017) for details. This function reports estimates on four different scales: (1) the original estimation scale with two fixed cutpoints; (2) a scale defined by forcing the group means and log group standard deviations each to have weighted mean of zero, where weights are proportional to the total count for each group; (3) a scale where the population mean of the latent variable is zero and the population standard deviation is one; and (4) a scale similar to (3) but where a bias correction is applied. See Reardon et al. (2017) for details on this bias correction.

The function also returns an estimated intracluster correlation (ICC) of the latent variable, defined as the ratio of the between-group variance of the latent variable to its marginal variance. Scales (1)-(3) above lead to the same estimated ICC; scale (4) uses a bias-corrected estimate of the ICC which will not in general equal the estimate from scales (1)-(3).

#### Value

A list with the following components:

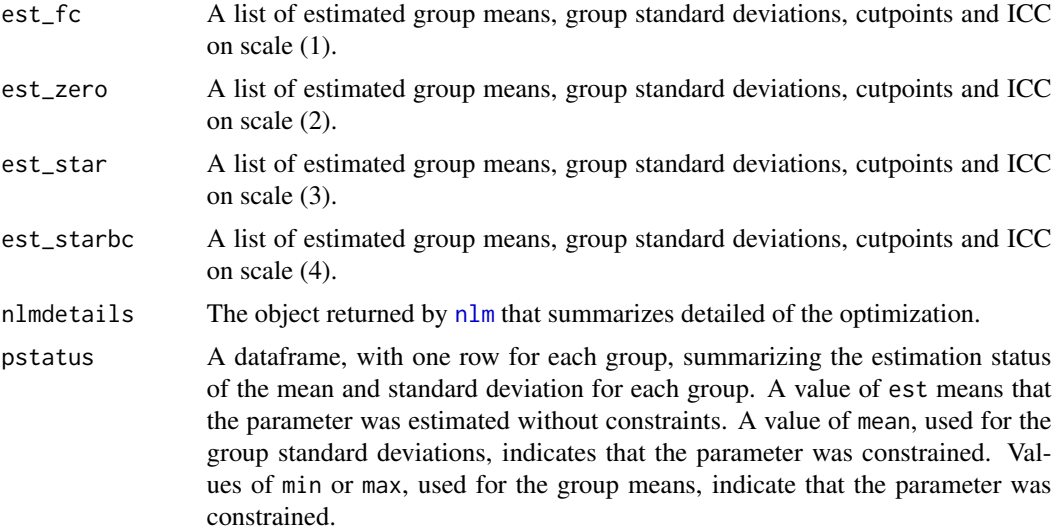

#### Author(s)

J.R. Lockwood <jrlockwood@ets.org>

#### References

Reardon S., Shear B.R., Castellano K.E. and Ho A.D. (2017). "Using heteroskedastic ordered probit models to recover moments of continuous test score distributions from coarsened data," *Journal of Educational and Behavioral Statistics* 42(1):3–45.

Lockwood J.R., Castellano K.E. and Shear B.R. (2018). "Flexible Bayesian models for inferences from coarsened, group-level achievement data," *Journal of Educational and Behavioral Statistics.* 43(6):663–692.

#### Examples

```
set.seed(1001)
## define true parameters
G <-10mug <- seq(from= -2.0, to= 2.0, length=G)
sigmag <- seq(from= 2.0, to= 0.8, length=G)
cutpoints <- c(-1.0, 0.0, 0.8)
## generate data with large counts
ng <- rep(100000,G)
ngk <- gendata_hetop(G, K = 4, ng, mug, sigmag, cutpoints)
print(ngk)
## compute MLE and check parameter recovery:
m \le - mle_hetop(ngk, fixedcuts = c(-1.0, 0.0))
print(cbind(true = mug, est = m$est_fc$mug))
print(cbind(true = sigmag, est = m$est_fc$sigmag))
print(cbind(true = cutpoints, est = m$est_fc$cutpoints))
## estimates on other scales:
p \leq -ng/sum(ng)print(sum(p * m$est_zero$mug))
print(sum(p * log(m$est_zero$sigmag)))
print(sum(p * m$est_star$mug))
print(sum(p * (m$est_star$mug^2 + m$est_star$sigmag^2)))
## dealing with sparse counts
ngk_sparse <- matrix(rpois(G*4, lambda=5), ncol=4)
ngk_sparse[1,] <- c(5,8,0,0)
ngk_sparse[2,] <- c(0,10,10,0)
ngk_sparse[3,] <- c(12,0,0,0)
ngk_sparse[4,] <- c(0,0,0,10)
print(ngk_sparse)
m \le -mle\_hetop(ngk\_sparse, fixedcuts = c(-1.0, 0.0))print(m$pstatus)
print(unique(m$est_fc$sigmag[1:4]))
print(exp(mean(log(m$est_fc$sigmag[5:10]))))
print(m$est_fc$mug[3])
print(min(m$est_fc$mug[-3]))
print(m$est_fc$mug[4])
print(max(m$est_fc$mug[-4]))
```
#### <span id="page-8-1"></span><span id="page-8-0"></span>Description

triple\_goal implements the "Triple Goal" estimates of Shen and Louis (1998) for a vector of parameters given a sample from the posterior distribution of those parameters. Also computes "constrained Bayes" estimators of Ghosh (1992).

#### Usage

```
triple_goal(s, stop.if.ties = FALSE, quantile.type = 7)
```
#### Arguments

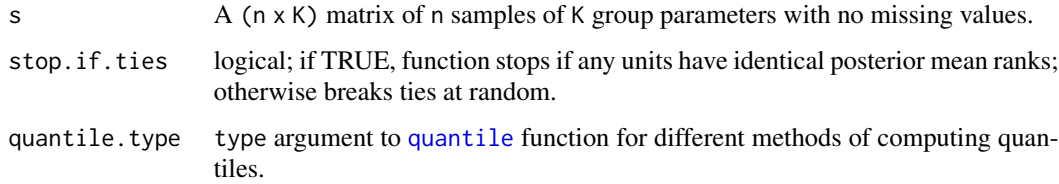

#### Details

In typical applications, the matrix s will be a sample of size n from the joint posterior distribution of a vector of K group-specific parameters. Both the triple goal and constrained Bayes estimators are designed to mitigate problems arising from underdispersion of posterior means; see references.

#### Value

A dataframe with K rows with fields:

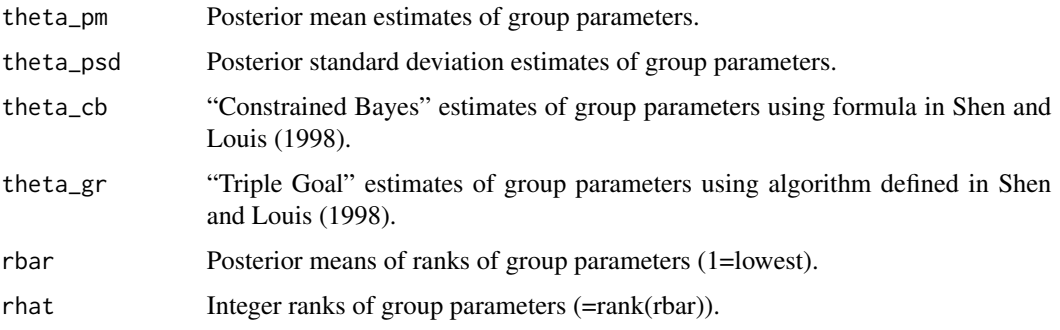

#### Author(s)

J.R. Lockwood <jrlockwood@ets.org>

#### References

Shen W. and Louis T.A. (1998). "Triple-goal estimates in two-stage hierarchical models," *Journal of the Royal Statistical Society, Series B* 60(2):455-471.

Ghosh M. (1992). "Constrained Bayes estimation with applications," *Journal of the American Statistical Association* 87(418):533-540.

#### Examples

```
set.seed(1001)
K < -50.nsamp <- 500
.theta_true <- rnorm(.K)
.s <- matrix(.theta_true, ncol=.K, nrow=.nsamp, byrow=TRUE) +
     matrix(rnorm(.K*.nsamp, sd=0.4), ncol=.K, nrow=.nsamp)
.e <- triple_goal(.s)
str(.e)
head(.e)
```
<span id="page-9-1"></span>waic\_hetop *WAIC for FH-HETOP model*

#### Description

Computes the Watanabe-Akaike information criterion (WAIC) for the FH-HETOP model using the data and posterior samples of the group means, group standard deviations and cutpoints.

#### Usage

```
waic_hetop(ngk, samps)
```
#### Arguments

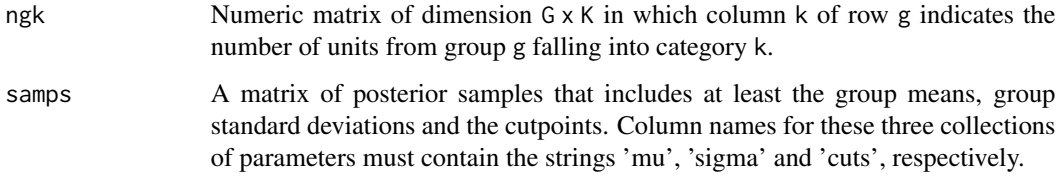

#### Details

Although this function can be called directly by the user, it is primarily intended to be used to compute WAIC as part of the function fh\_hetop. Details on the WAIC calculation are provided by Vehtari and Gelman (2017).

<span id="page-9-0"></span>

#### waic\_hetop 11

#### Value

A list with the following components:

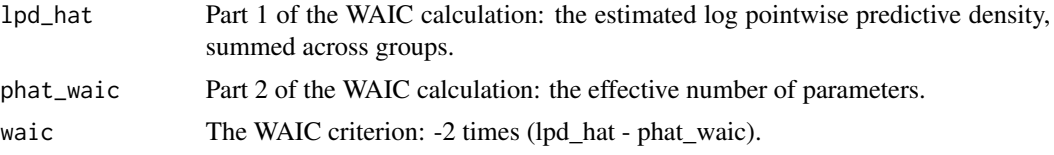

#### Author(s)

J.R. Lockwood <jrlockwood@ets.org>

#### References

Lockwood J.R., Castellano K.E. and Shear B.R. (2018). "Flexible Bayesian models for inferences from coarsened, group-level achievement data," *Journal of Educational and Behavioral Statistics.* 43(6):663–692.

Vehtari A., Gelman A. and Gabry J. (2017). "Practical Bayesian model evaluation using leave-oneout cross-validation and WAIC," *Statistics and Computing.* 27(5):1413–1432.

#### Examples

```
## example call using data 'ngk' and FH-HETOP model object 'm'
## (demonstrated in examples for fh_hetop):
##
## waic_hetop(ngk, m$BUGSoutput$sims.matrix)
```
# <span id="page-11-0"></span>Index

∗ models fh\_hetop, [2](#page-1-0) mle\_hetop, [6](#page-5-0) ∗ utilities gendata\_hetop, [4](#page-3-0) triple\_goal, [9](#page-8-0) waic\_hetop, [10](#page-9-0) fh\_hetop, [2](#page-1-0) gendata\_hetop, [4](#page-3-0) jags, *[2,](#page-1-0) [3](#page-2-0)* mle\_hetop, *[3](#page-2-0)*, [6](#page-5-0) nlm, *[6,](#page-5-0) [7](#page-6-0)* quantile, *[9](#page-8-0)* set.seed, *[2](#page-1-0)* triple\_goal, *[3](#page-2-0)*, [9](#page-8-0)

waic\_hetop, *[3](#page-2-0)*, [10](#page-9-0)